Mysql Workbench 5.1 Tutorial Pdf
>>>CLICK HERE<<<

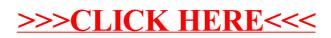